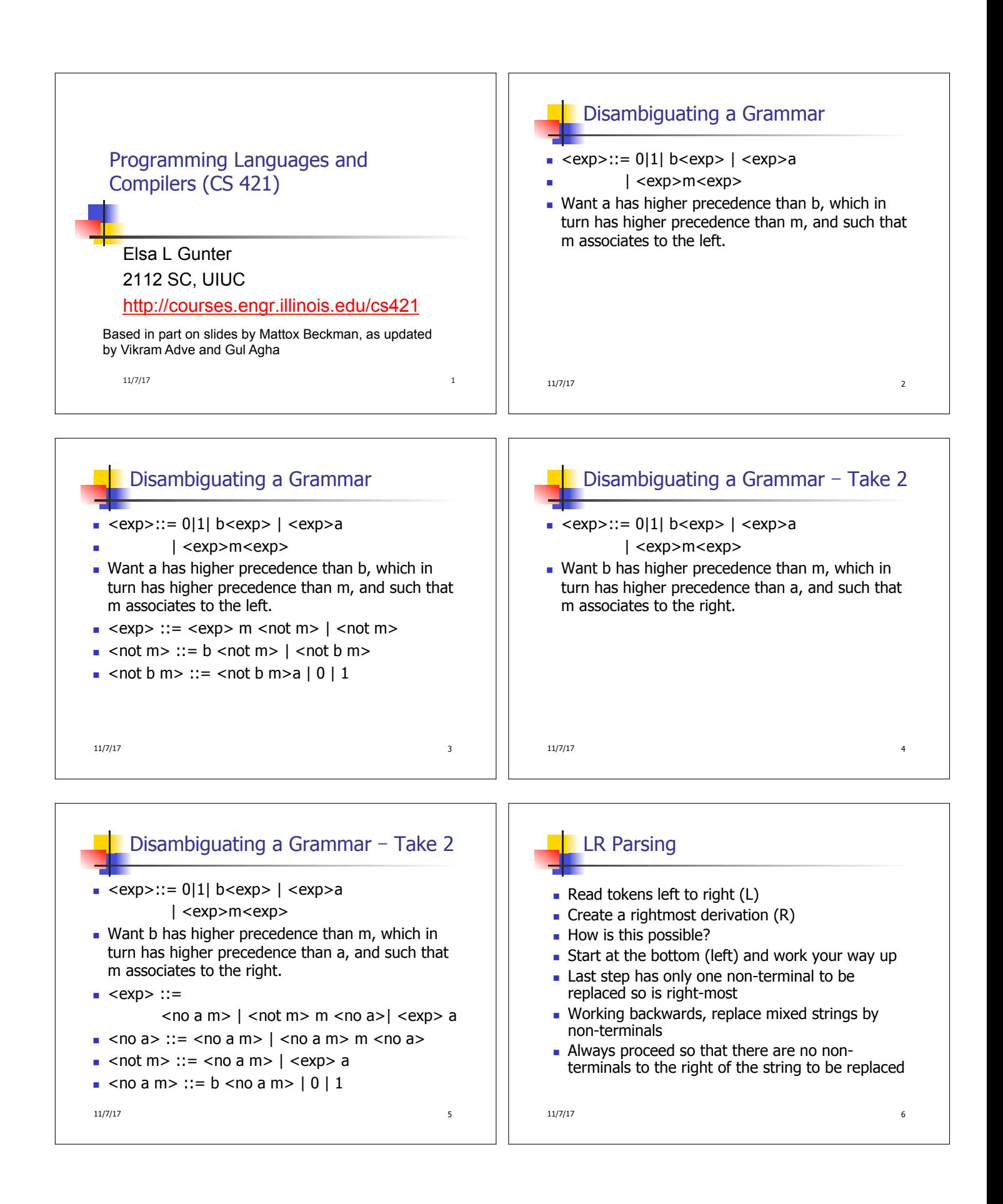

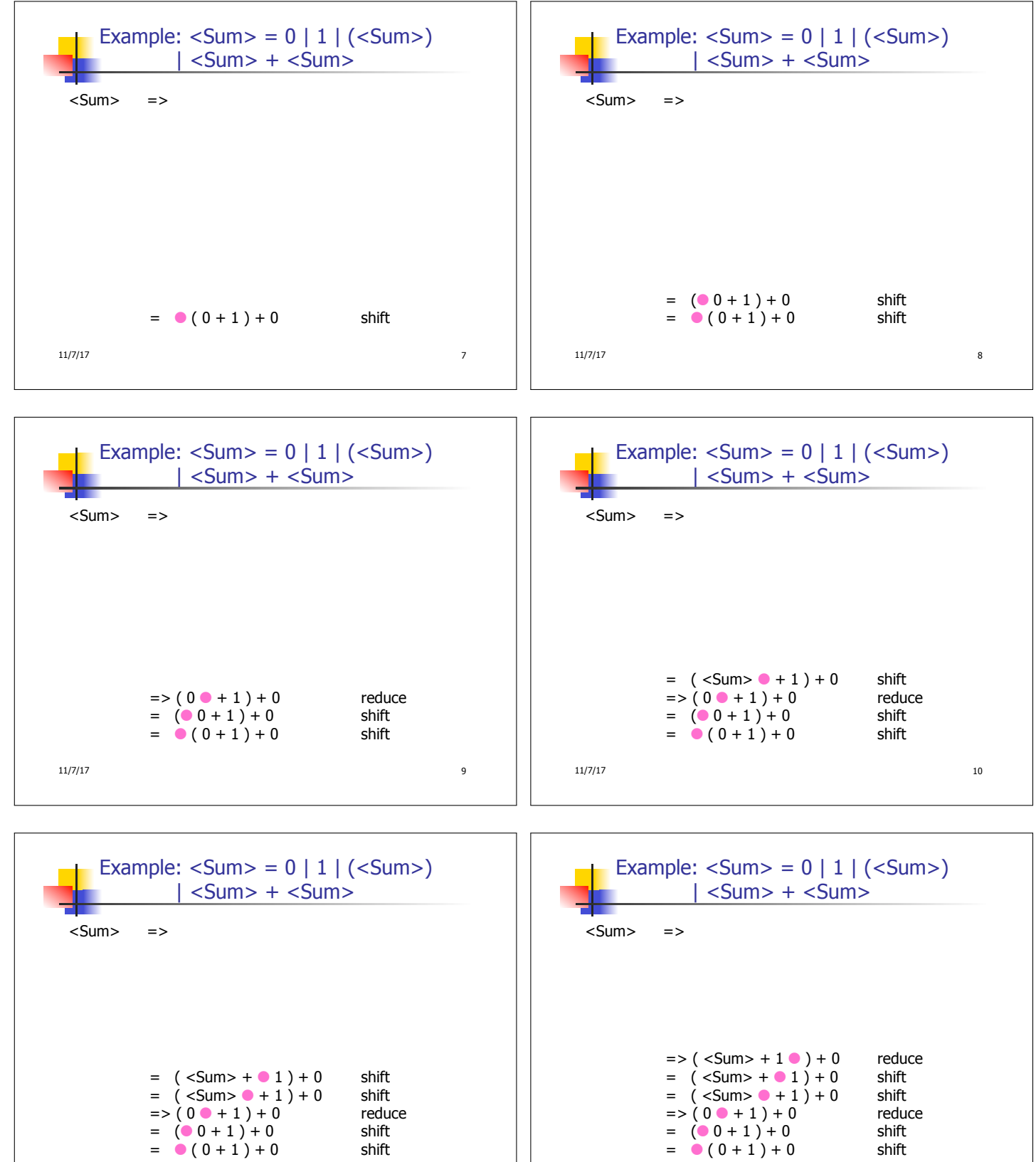

 $11/7/17$  11

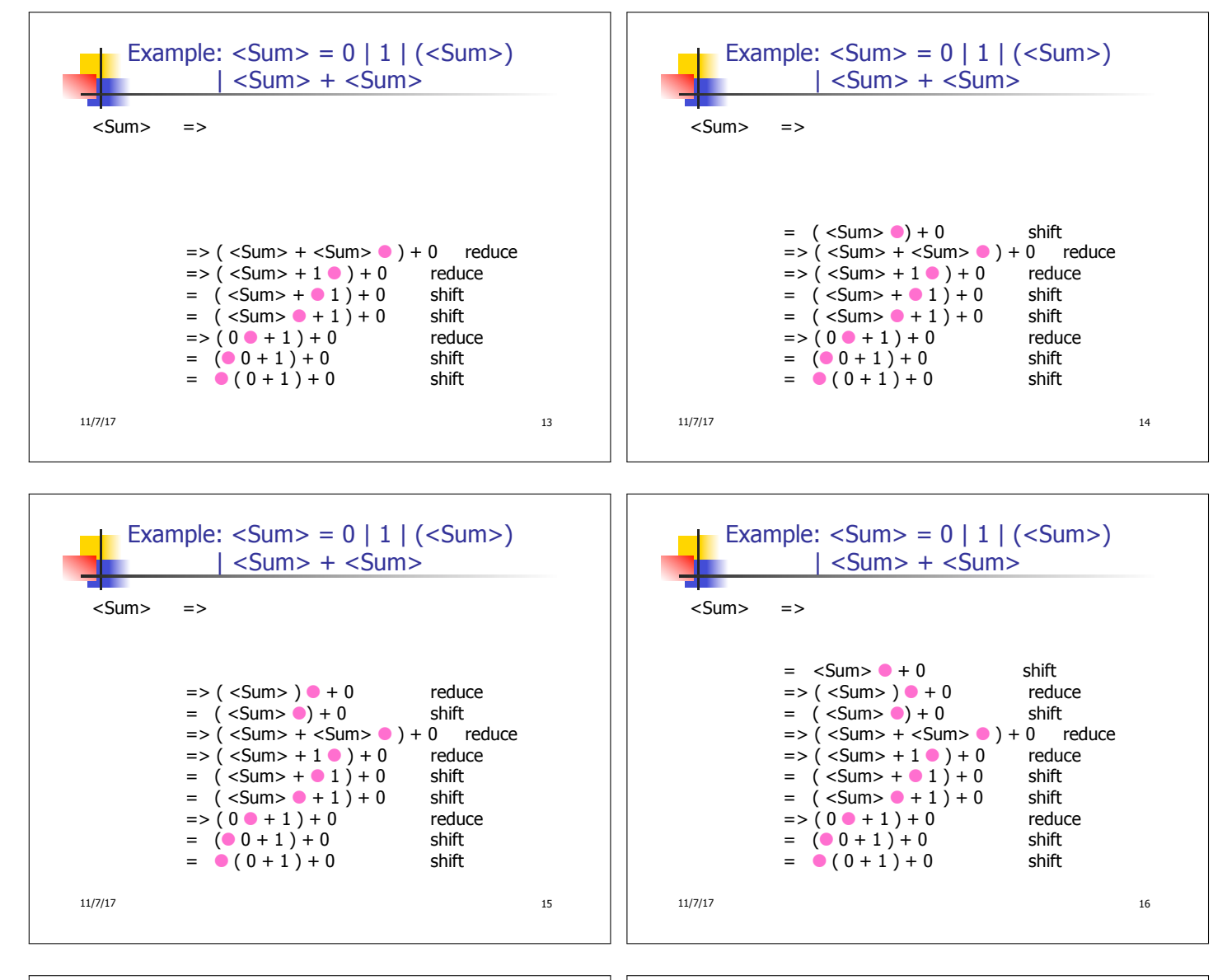

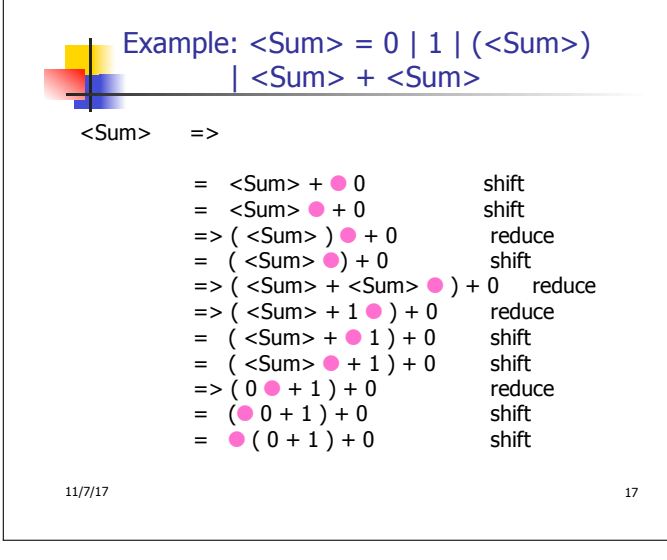

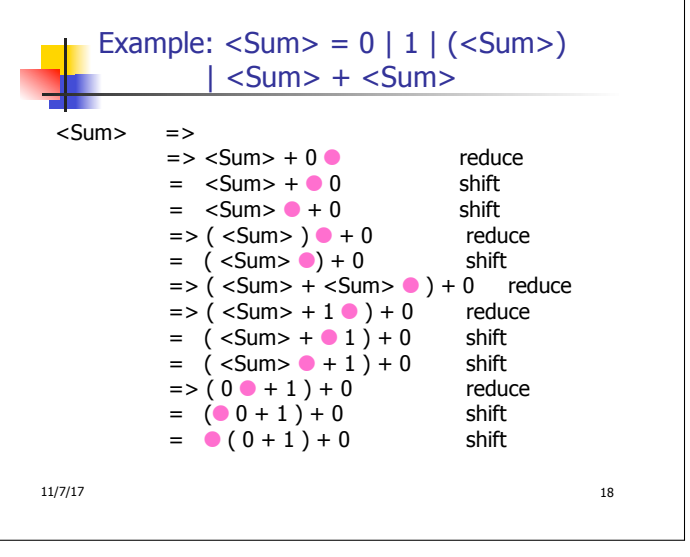

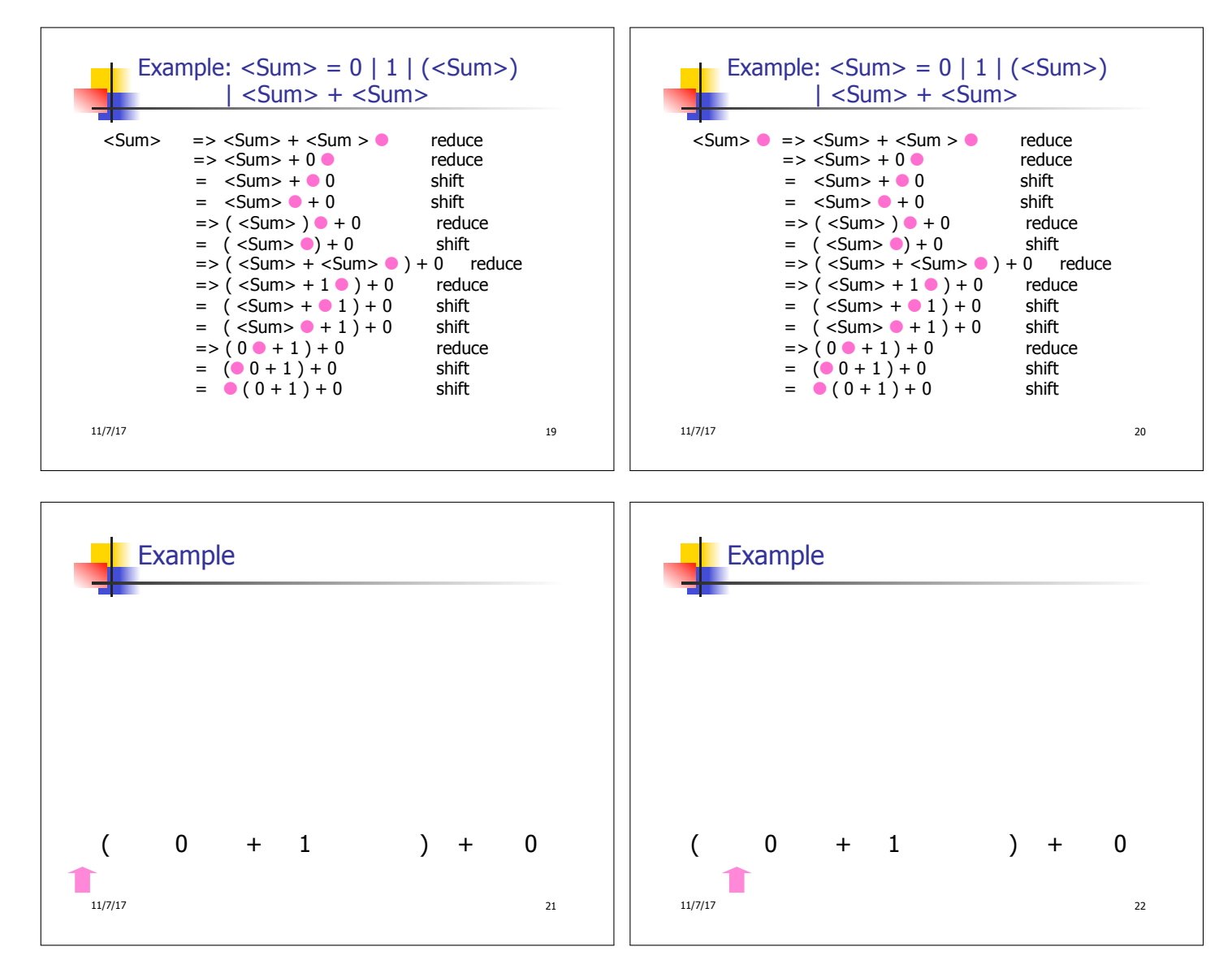

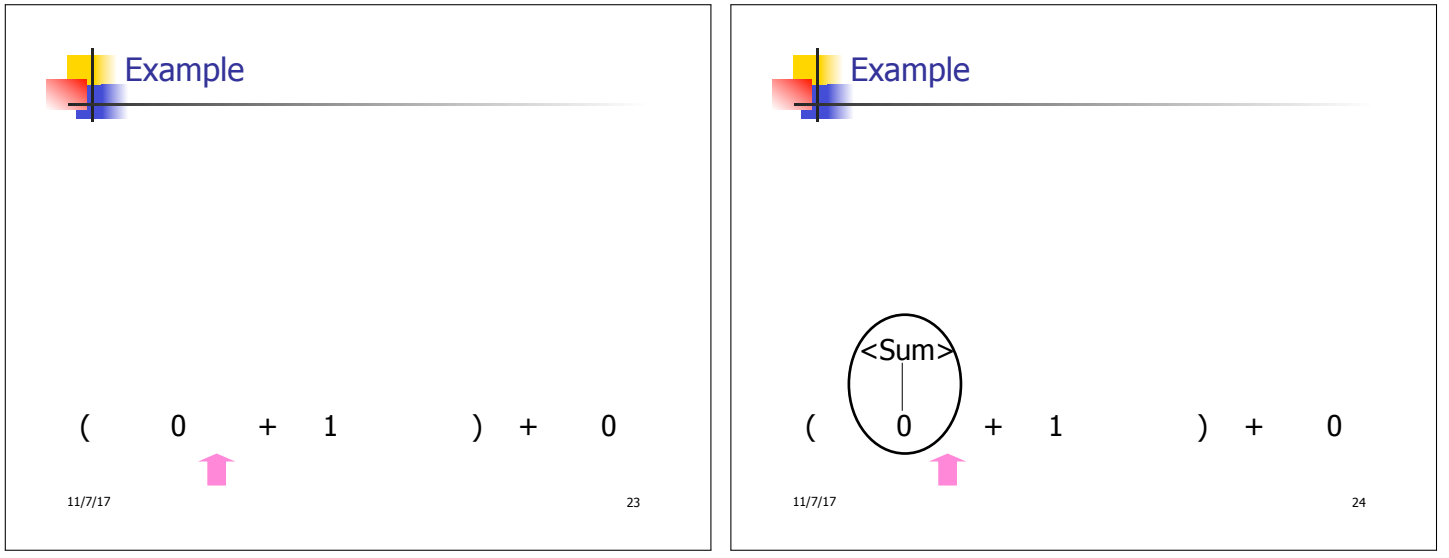

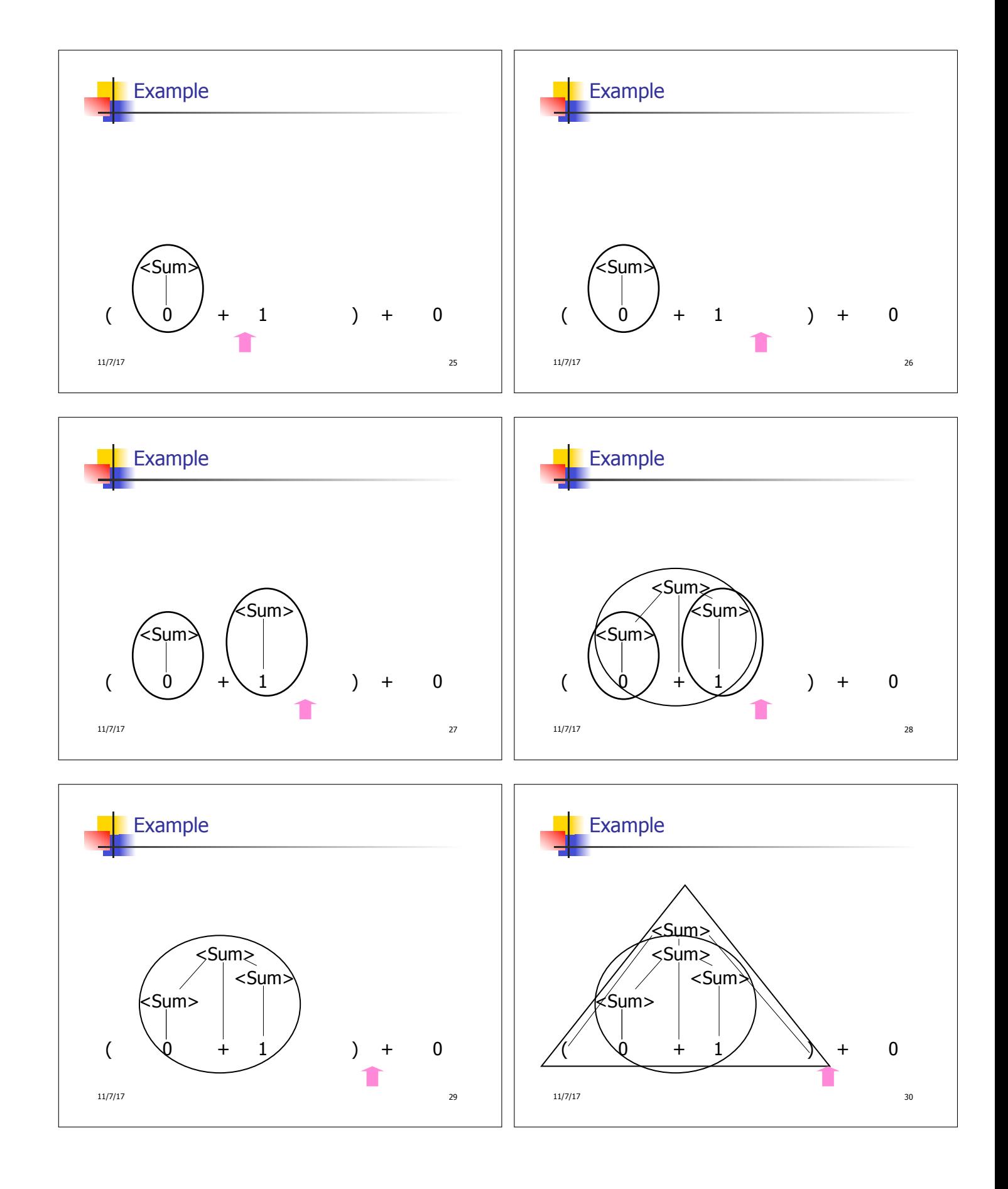

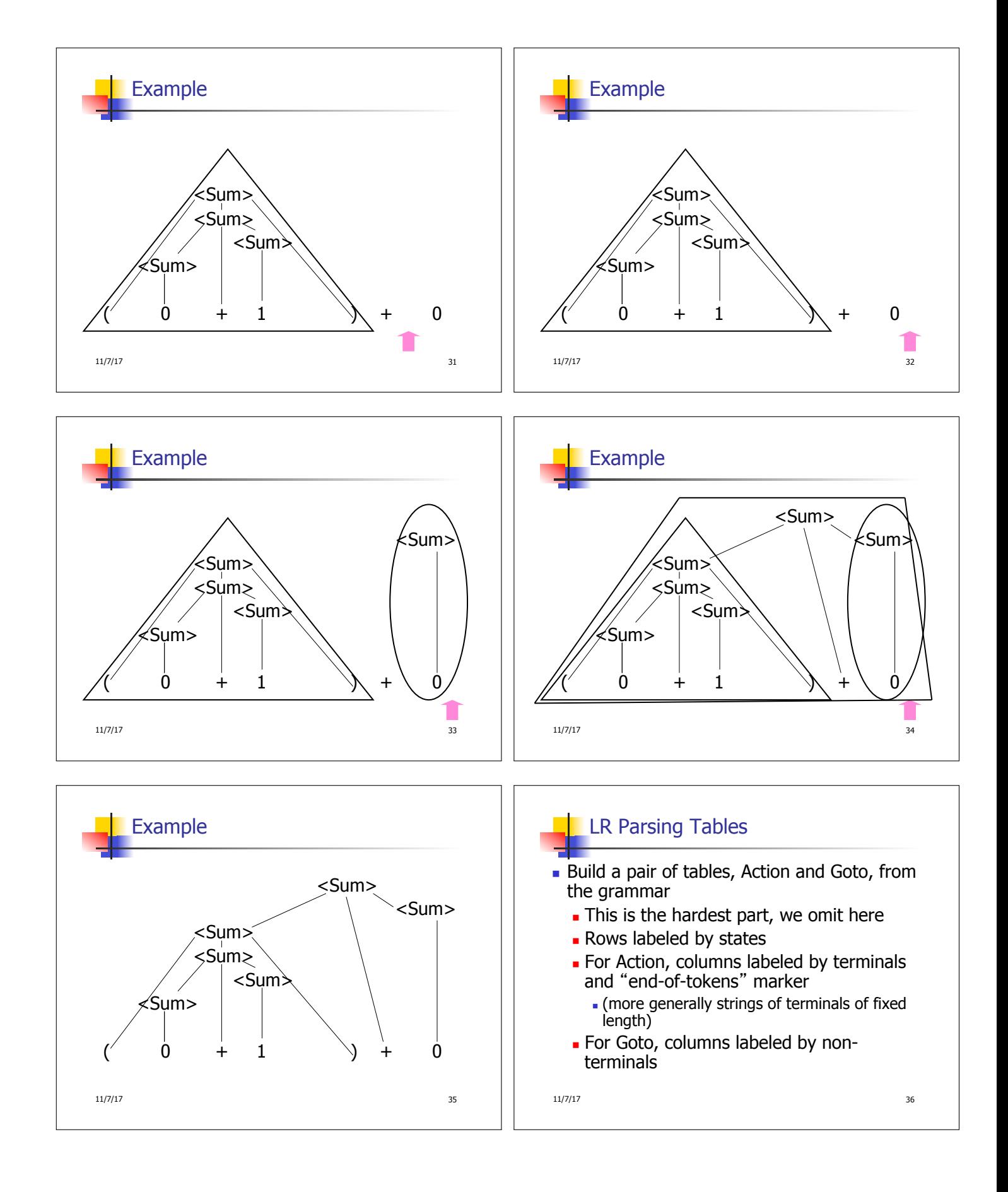

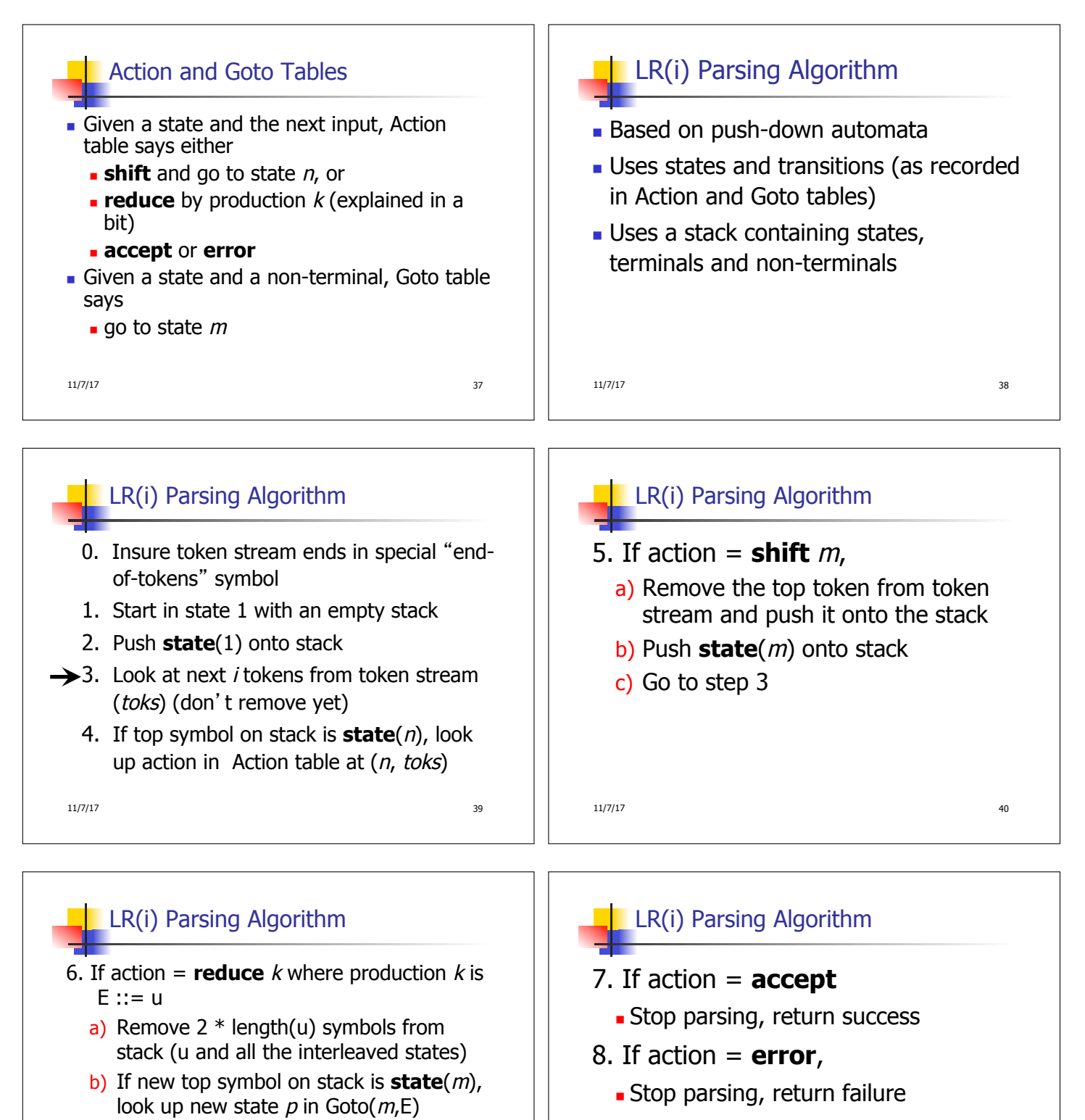

- c) Push E onto the stack, then push **state** $(p)$  onto the stack
- d) Go to step 3

11/7/17 41

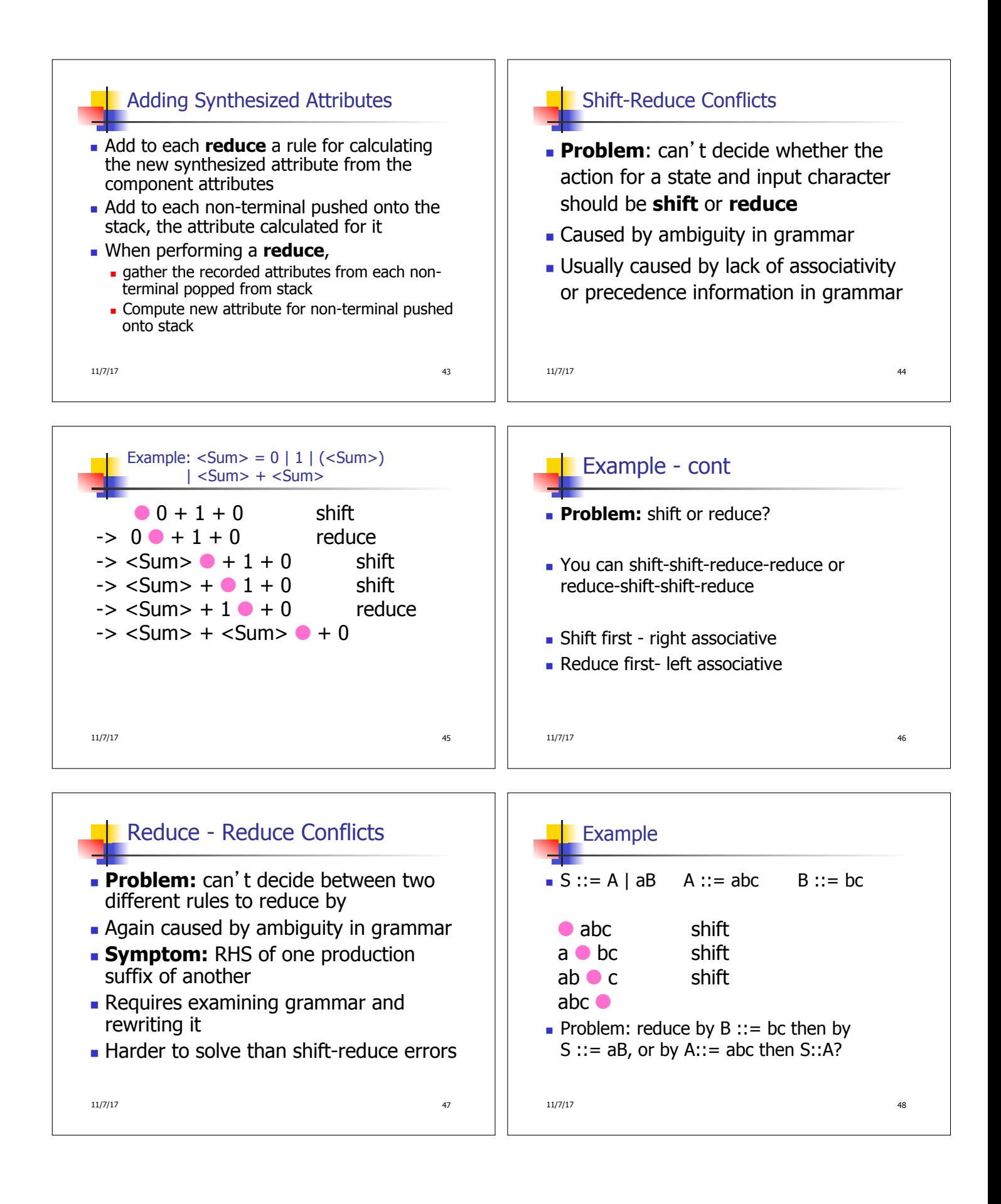

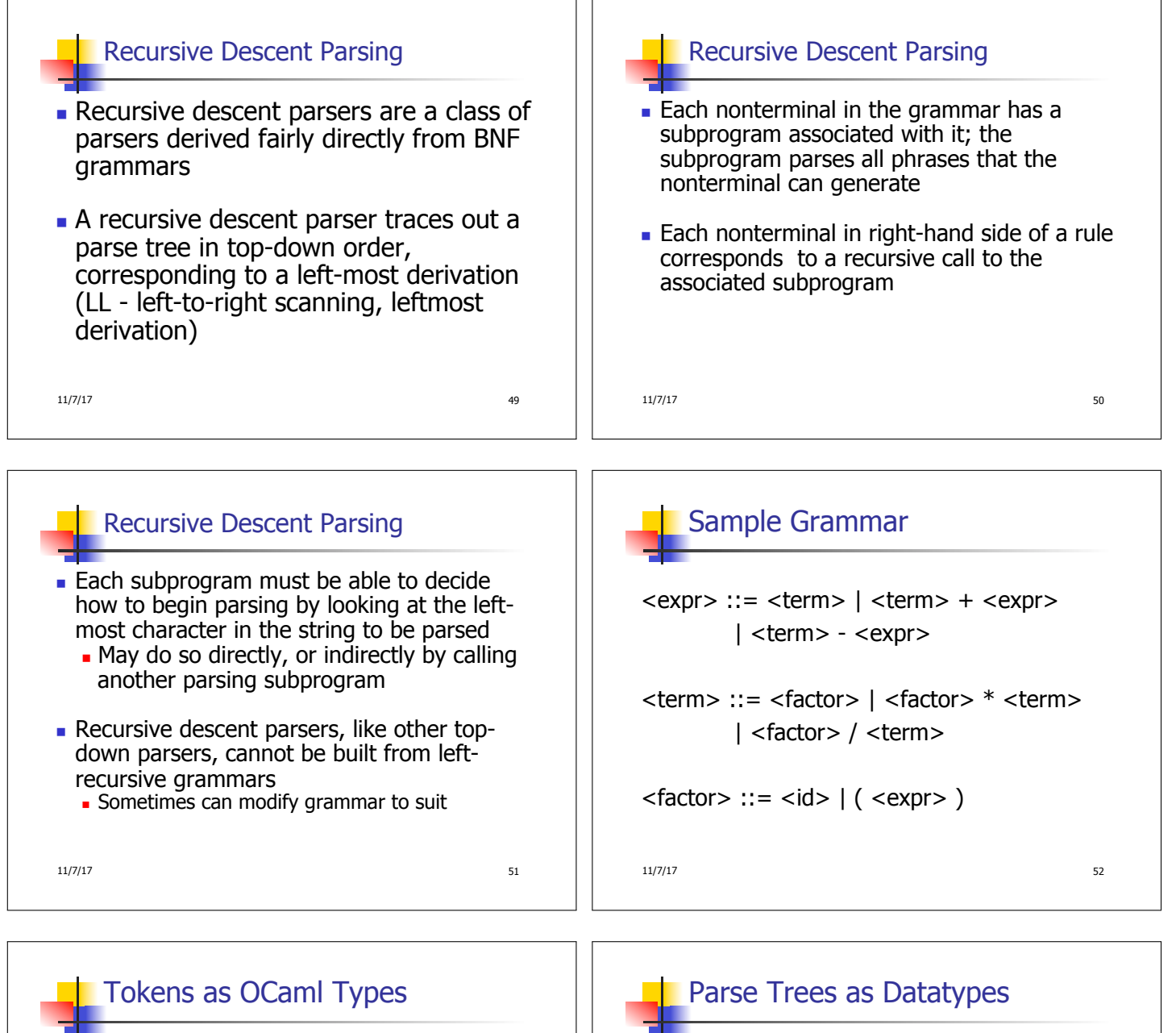

 $\bullet$  + - \* / ( ) <id> **Becomes an OCaml datatype** type token = Id\_token of string | Left\_parenthesis | Right\_parenthesis | Times\_token | Divide\_token | Plus\_token | Minus\_token

 $\langle$  <expr> ::=  $\langle$  term>  $|$   $\langle$  term>  $+$   $\langle$  expr> | <term> - <expr> type expr = Term\_as\_Expr of term | Plus\_Expr of (term \* expr) | Minus\_Expr of (term \* expr)

11/7/17 54

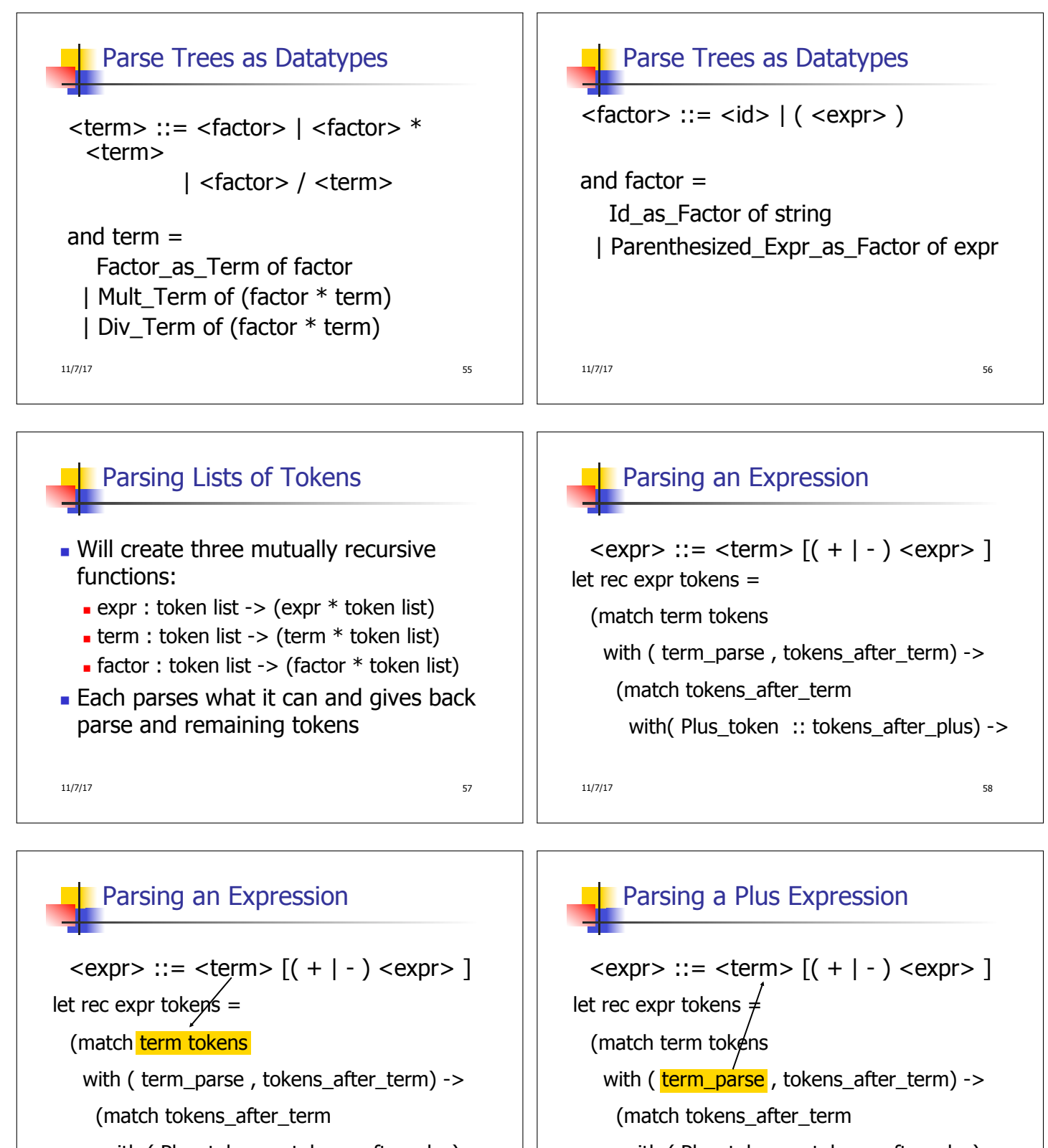

with ( Plus token  $::$  tokens after plus) ->

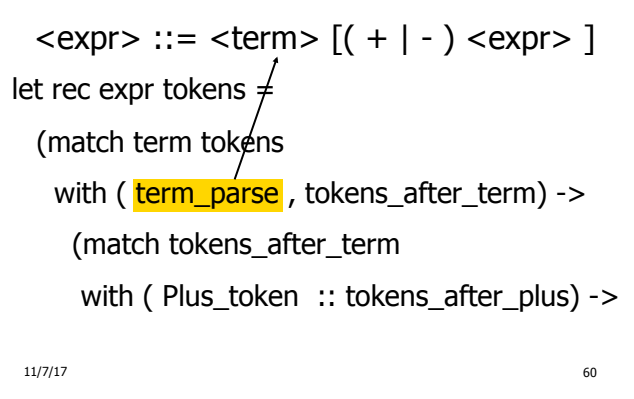

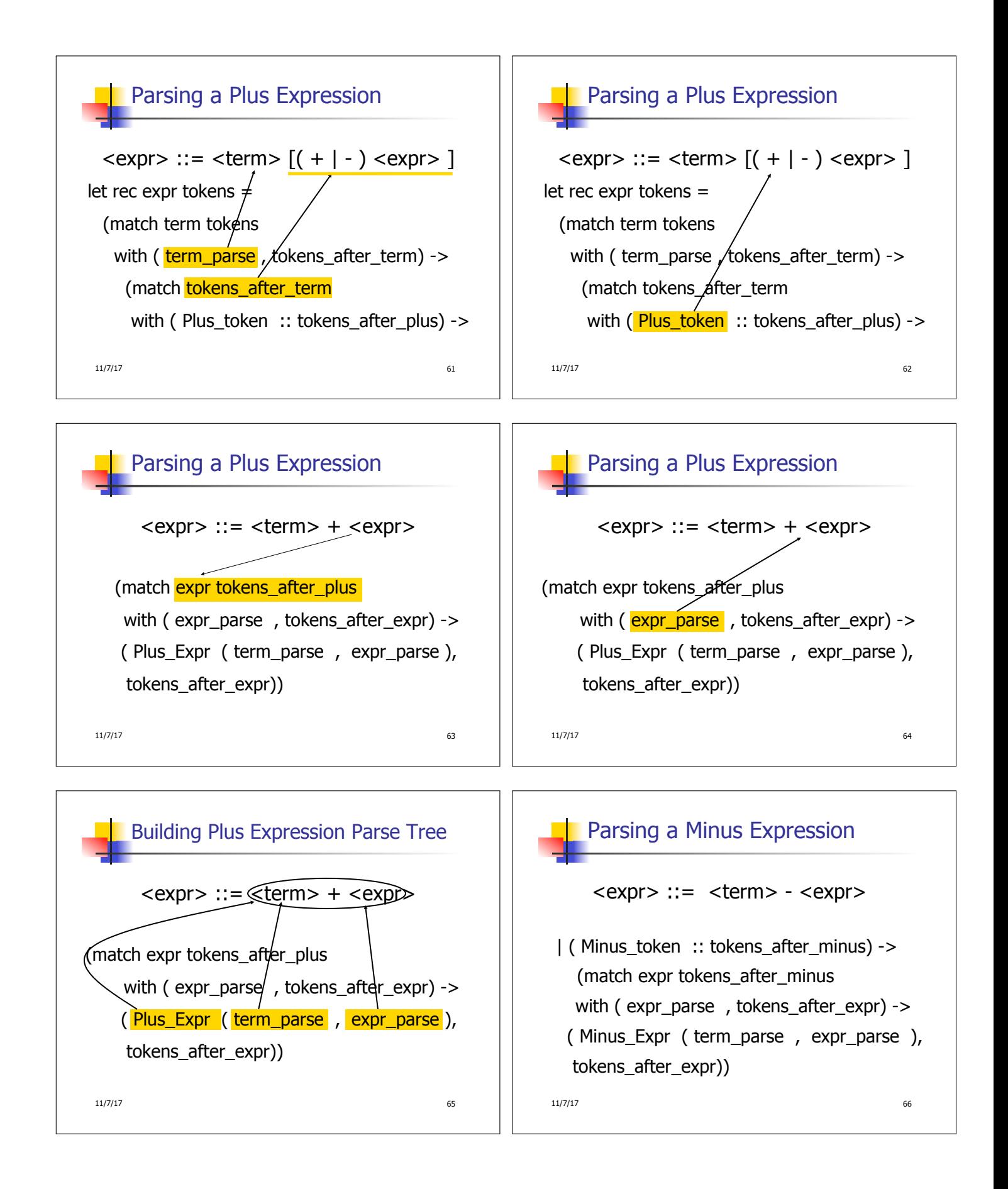

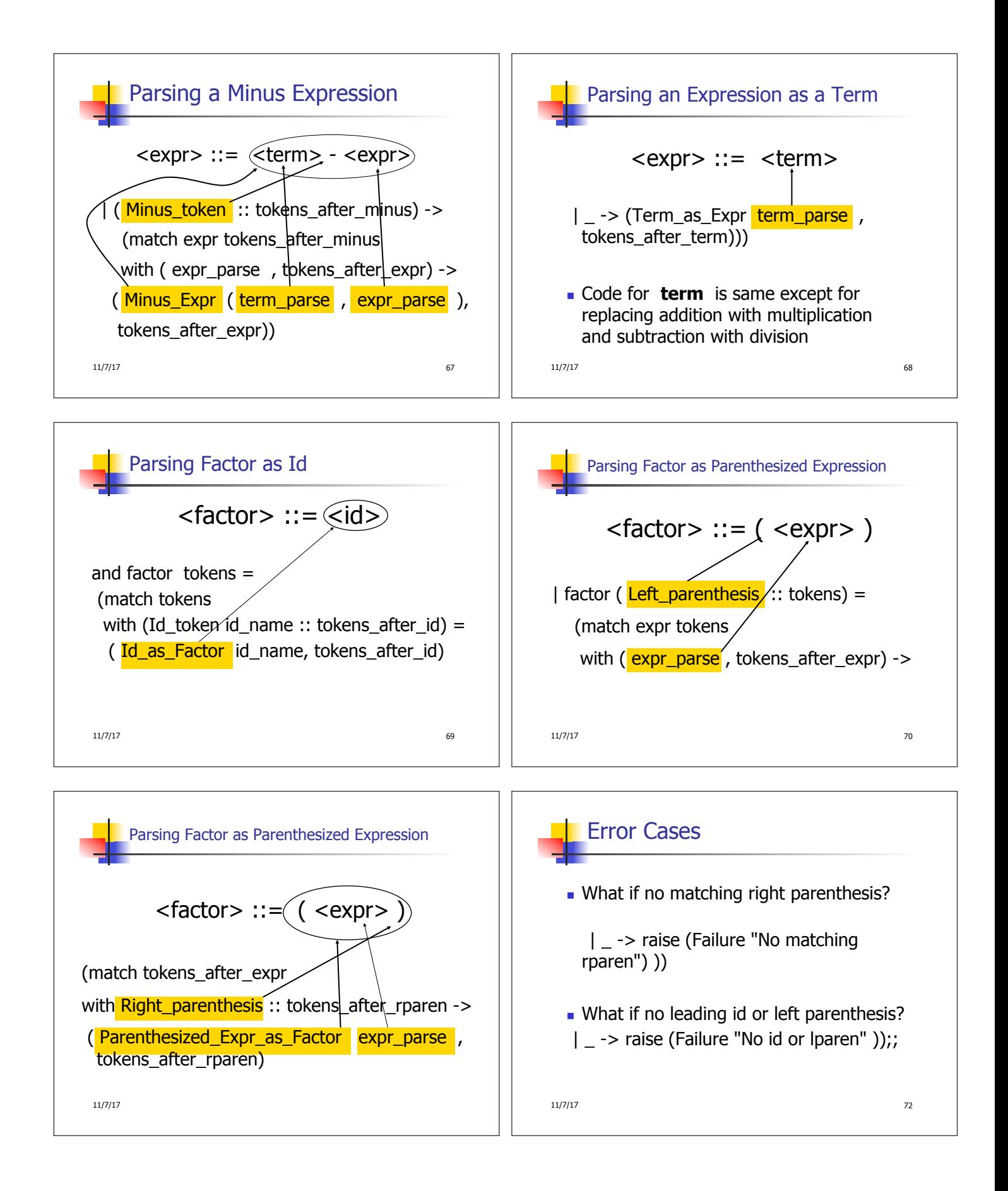

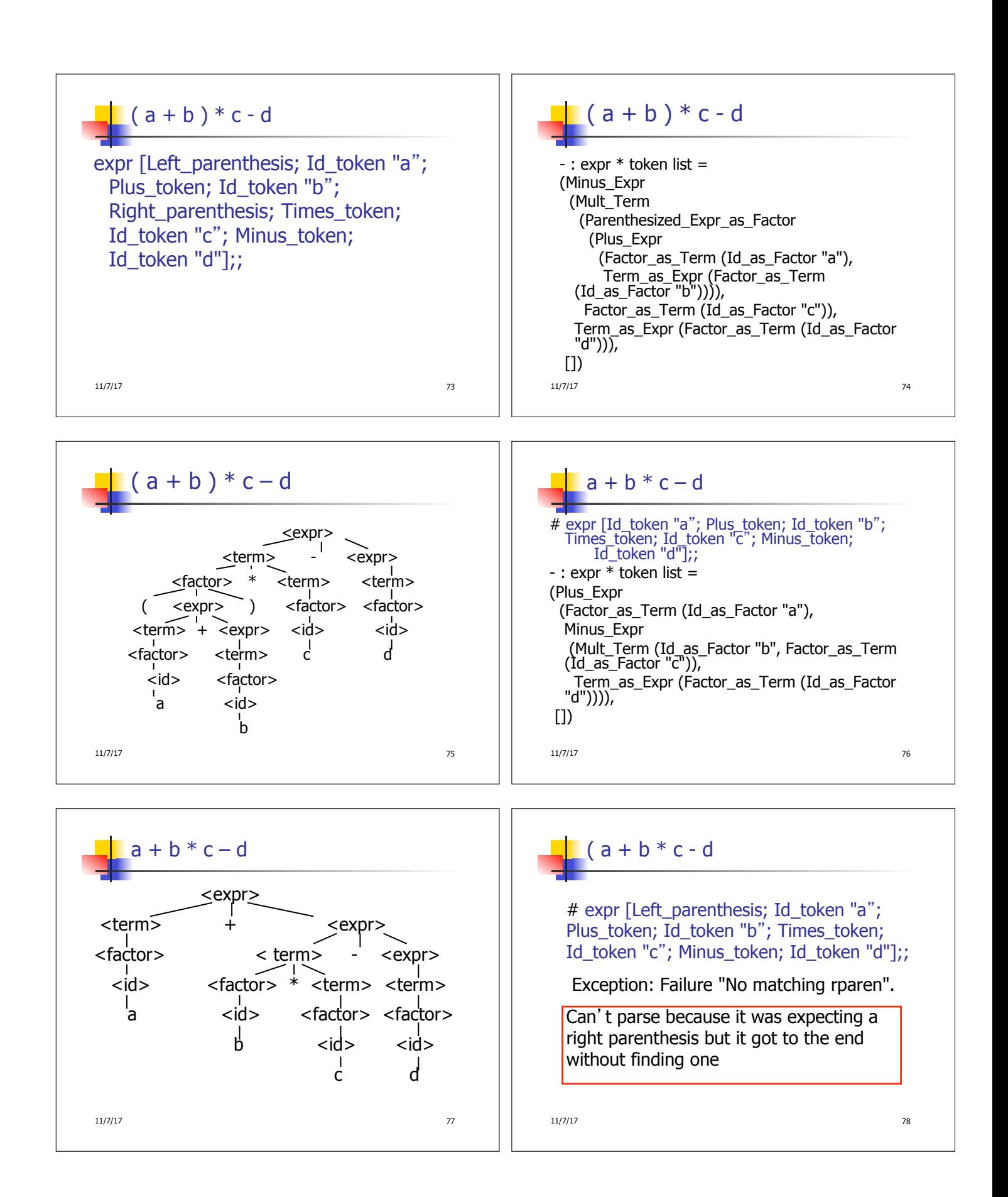

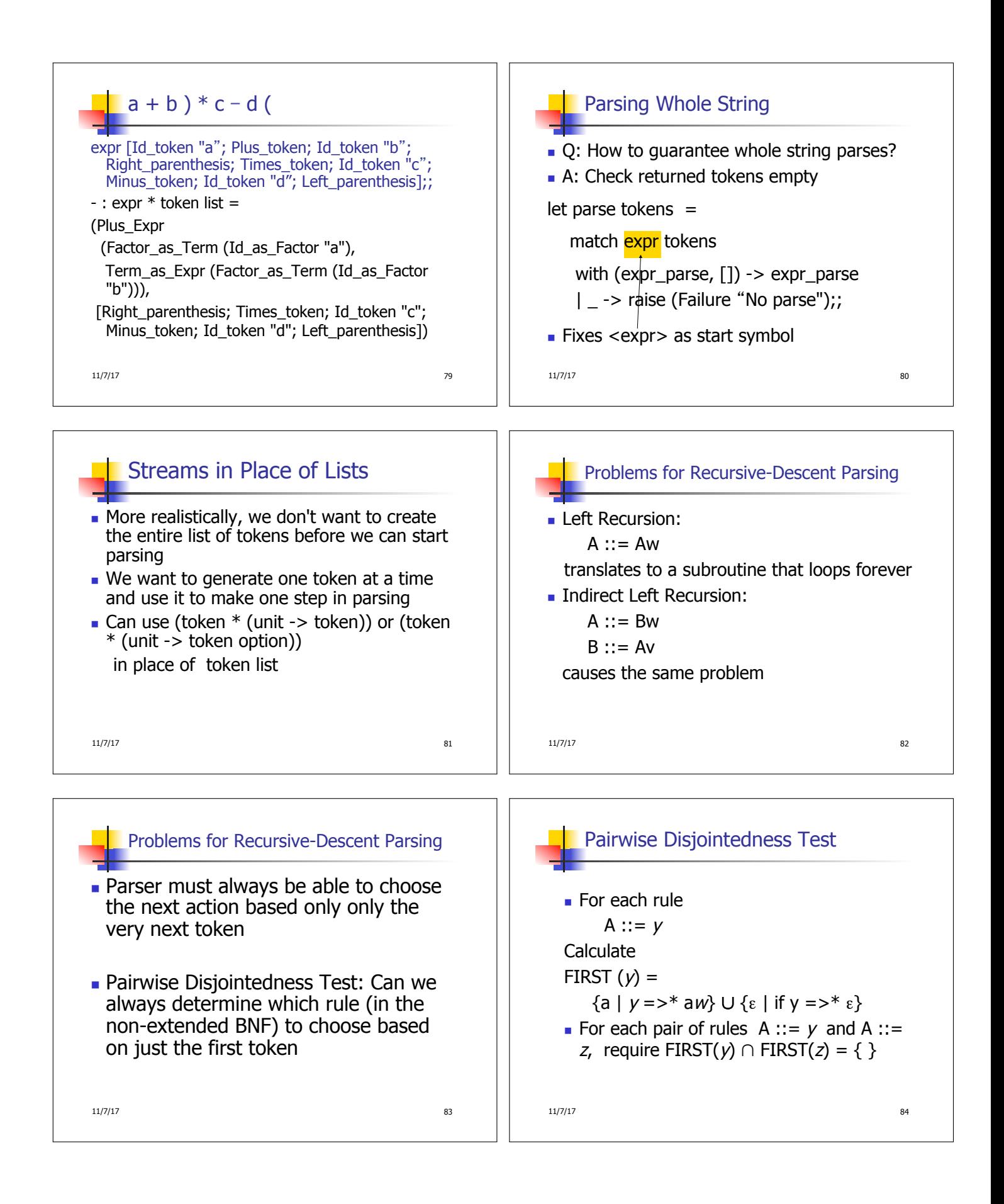

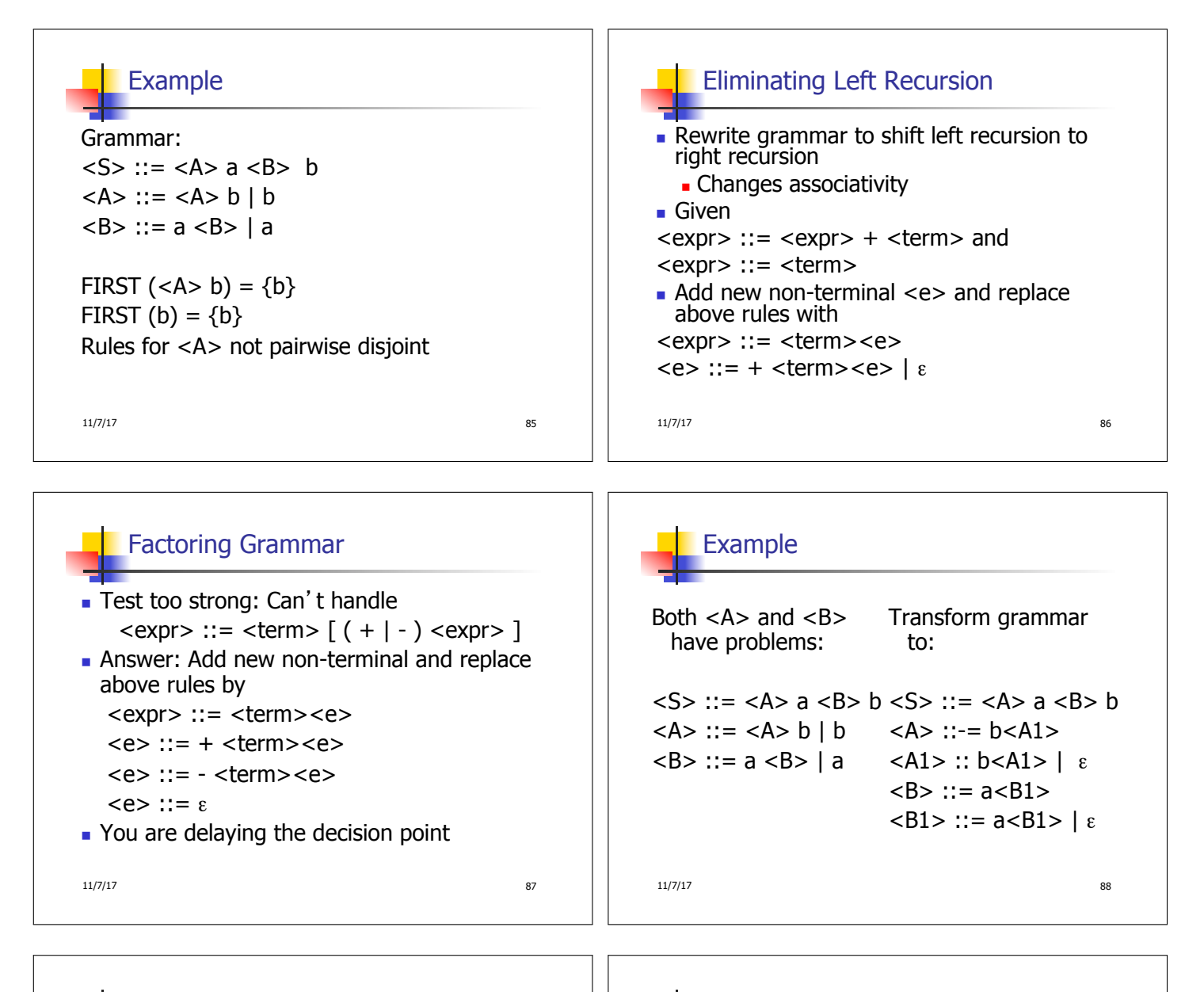

## $\blacksquare$  Expresses the meaning of syntax

 $\blacksquare$  Static semantics

**Semantics** 

- **n** Meaning based only on the form of the expression without executing it
- **u** Usually restricted to type checking / type inference

11/7/17 89

## Dynamic semantics

<sup>n</sup> Method of describing meaning of executing a program

- **Several different types:** 
	- **n** Operational Semantics **Axiomatic Semantics**
	-
	- **Denotational Semantics**

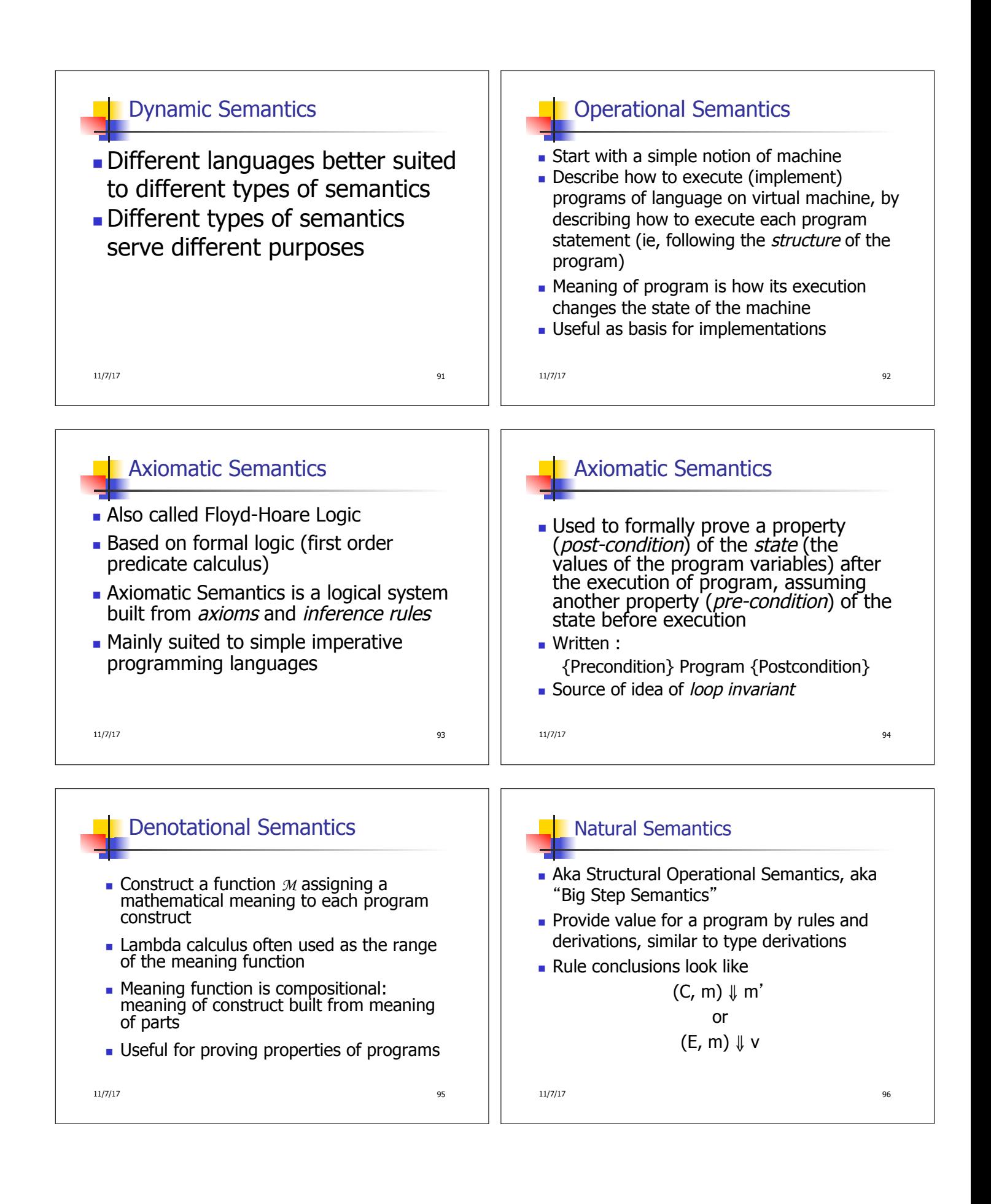

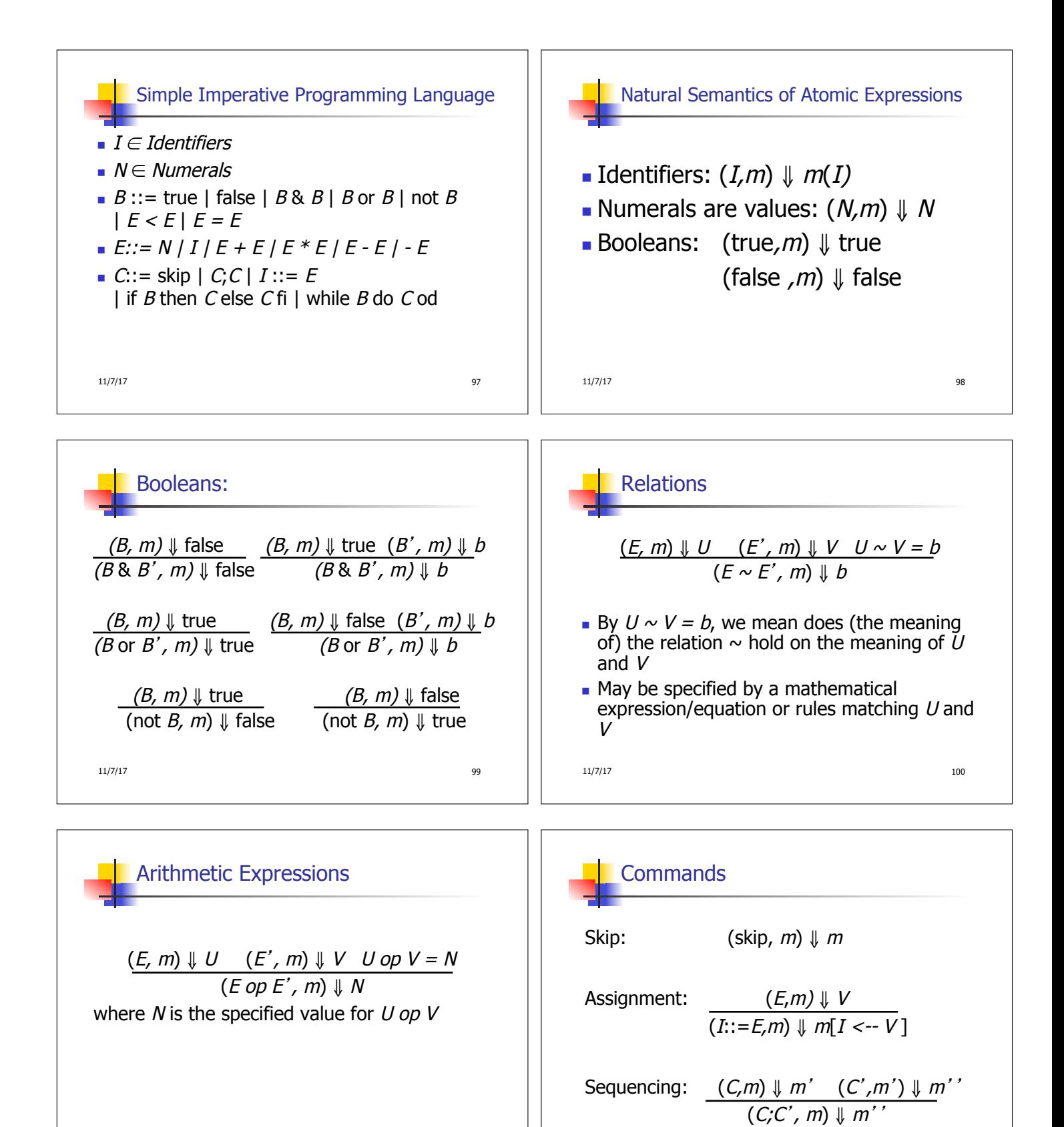

 $11/7/17$  101

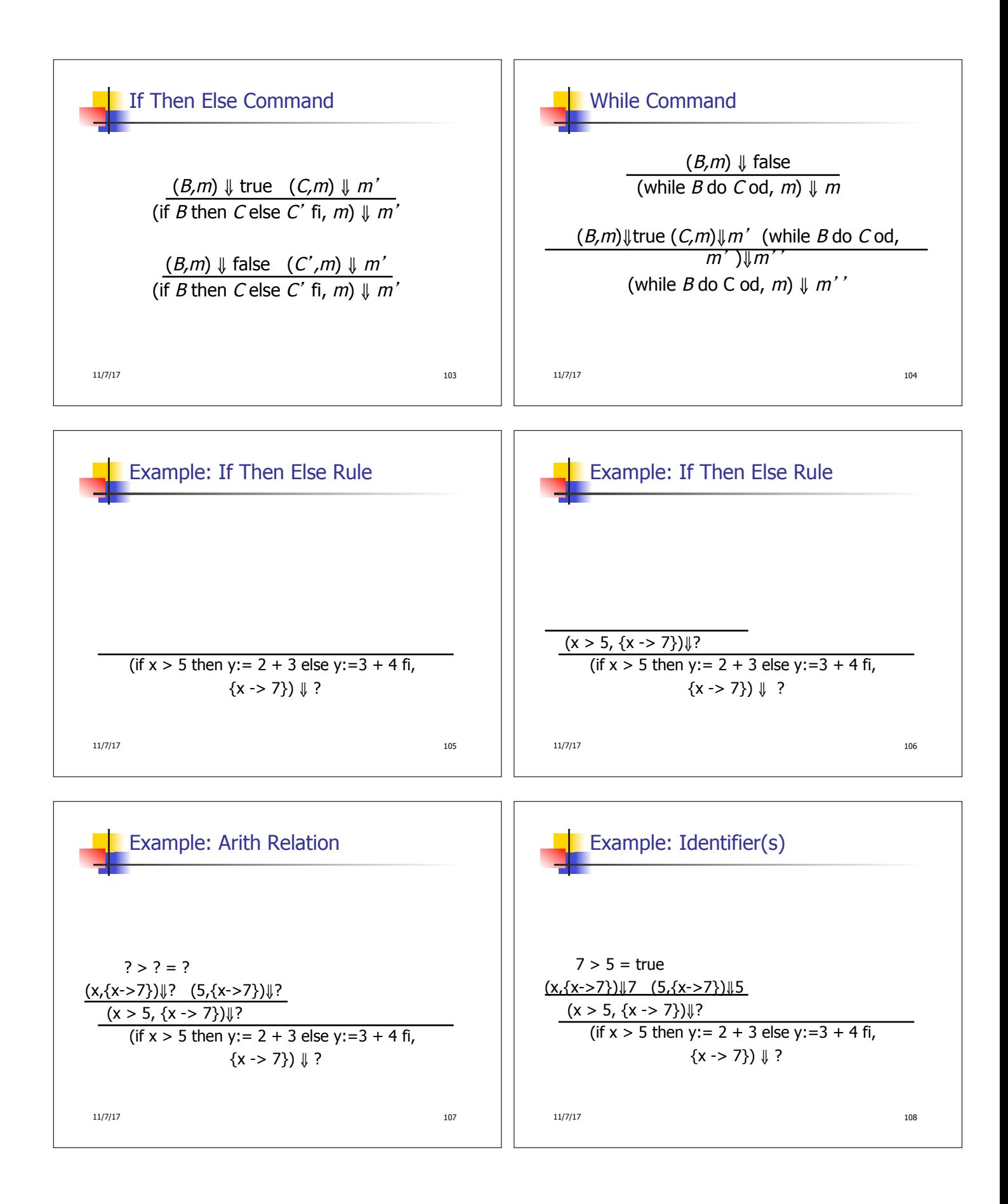

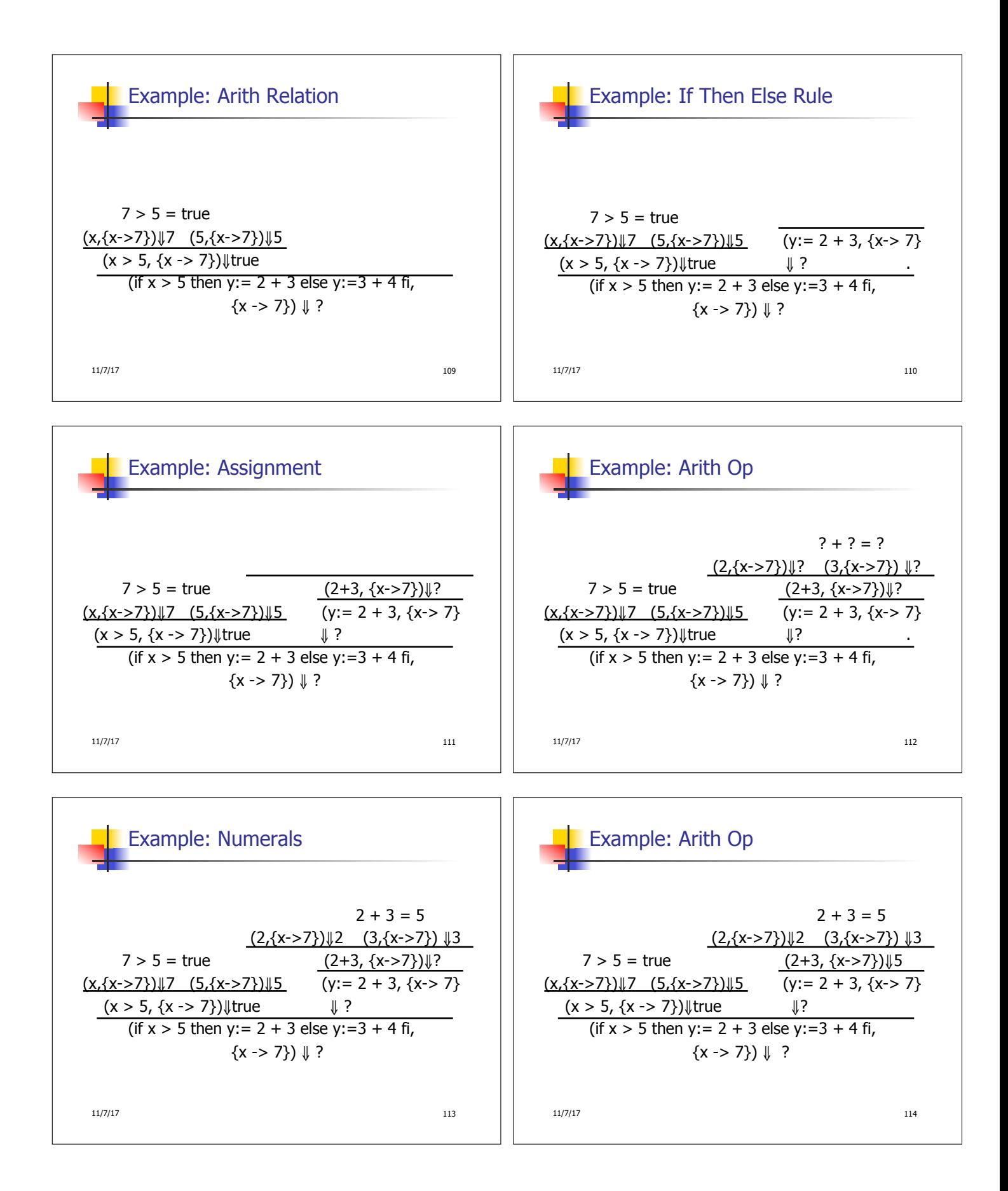

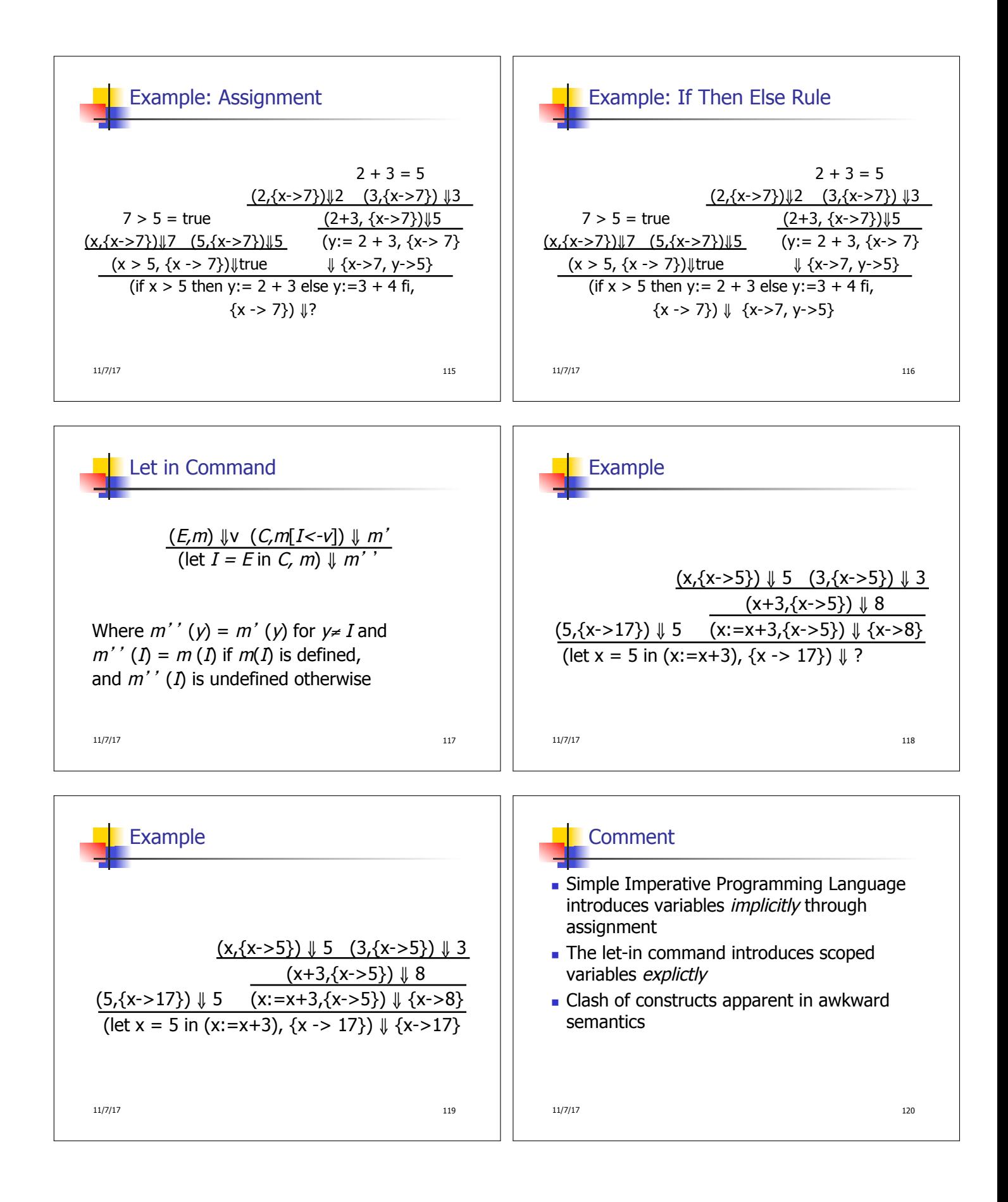

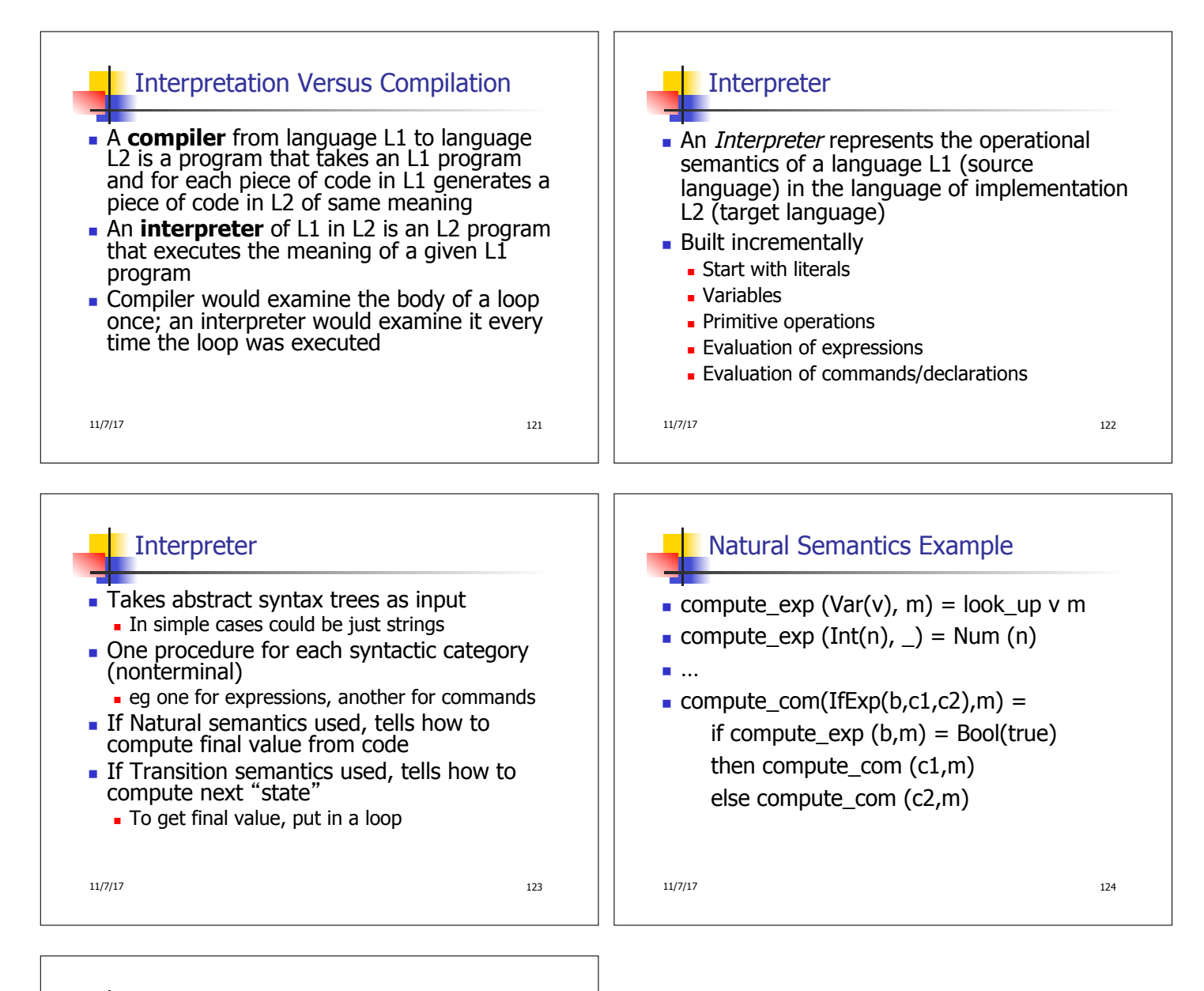

## Natural Semantics Example

- **compute\_com(While(b,c), m) =** if compute\_exp  $(b,m) = Bool(false)$  then m else compute\_com (While(b,c), compute\_com(c,m))
- May fail to terminate exceed stack limits
- **Returns no useful information then**